# **Ogłoszenie o aukcji**

#### **Organizator aukcji:**

Jastrzębska Spółka Węglowa S.A.

#### **Prowadzący postępowanie:**

Zakład Wsparcia Produkcji JSW S.A.

ul. Towarowa 1

44-330 Jastrzębie-Zdrój

#### **Operator aukcji:**

JSW IT SYSTEMS Spółka z o.o.

ul. Armii Krajowej 56

44-330 Jastrzębie-Zdrój

NIP: 633-19-81-130 [www.jswits.pl](https://www.jswits.pl)

#### **Pomoc techniczna dla uczestników aukcji:**

(+48) 71 787 35 34 [helpdesk@logintrade.net](mailto:hepldesk@logintrade.pl)

# **Aukcja Nr 356/R/WZP/19**

(numer aukcji wg operatora 258 )

**(tryb postępowania – Aukcja elektroniczna)**

**Nazwa aukcji: 356/R/WZP/19 - Wykonanie otworów małośrednicowych rdzeniowanych w celu zbadania górotworu i zalegania pokładów węgla dla potrzeb KWK Knurów Szczygłowice – Ruch Szczygłowice**

#### **1. Języki**

Język polski

#### **2. Opis**

Podczas licytacji elektronicznej japońskiej zniżkowej wyświetlane są automatycznie następujące po sobie malejące poziomy cenowe. Złożenie oferty przez Oferenta oznacza akceptację danego poziomu cenowego, widocznego podczas licytacji. Oferent posiada określoną ilość czasu na każdorazowe podjęcie decyzji o akceptacji danego poziomu cenowego. Brak akceptacji pierwszego lub kolejnych postąpień w wyznaczonym czasie, powoduje wykluczenie Oferenta z dalszego udziału w licytacji.

O wyborze oferty i podjętej decyzji Oferent zostanie poinformowany po zatwierdzeniu wyników postepowania.

Ceny podczas licytacji należy podawać za jednostkę miary w PLN bez VAT (NETTO).

Prosimy o zalogowanie się 5 minut przed rozpoczęciem licytacji.

Wymagania ofertowe stanowi Ogłoszenie o aukcji wraz z załącznikami.

#### **3. Informacje dodatkowe**

Aukcja elektroniczna prowadzona jest na podstawie "Regulamin określający sposób Postępowania Przetargowego oraz zawierania umów na dostawy, usługi i roboty budowlane w Jastrzębskiej Spółce Węglowej S.A. nieobjęte ustawą Prawo Zamówień Publicznych" – Załącznik do Uchwały Zarządu JSW S.A. nr 270/IX/2019 z dnia 10.04.2019 r.

Uwaga!

Na jeden dzień przed terminem licytacji elektronicznej do godz. 13:00 Oferent powinien uzyskać informację o dopuszczeniu do licytacji lub o ewentualnym przesunięciu terminu licytacji.

Informację w tym zakresie można uzyskać pod numerem telefonu +48 32 756 4963.

Ogłoszenie o aukcji elektronicznej oraz wszelkie informacje i dokumenty publikowane są na platformie zakupowej dostępnej na stronie internetowej o aresie[:https://zakupy.jsw.pl/rejestracja/aktualneaukcje.html](https://zakupy.jsw.pl/rejestracja/aktualneaukcje.html) oraz na stronie Zamawiającego pod poniższym linkiem[:https://www.jsw.pl/dla-kontrahentow/przetargi/](https://www.jsw.pl/dla-kontrahentow/przetargi/)

Wnioski o wyjaśnienie treści ogłoszenia należy przesyłać na skrzynkę mailową o adresie[:dokumentacja@zwp.jsw.pl](mailto:dokumentacja@zwp.jsw.pl)

Łączna objętość plików, które Oferenci przesyłają każdorazowo do zamawiającego pocztą elektroniczną na skrzynkę mailową o adresie[:dokumentacja@zwp.jsw.pl](mailto:dokumentacja@zwp.jsw.pl) (załączają do wiadomości mailowej) nie może przekroczyć 50 MB. Jeśli objętość przesyłanych plików wyniesie 50 MB, pozostałe pliki Oferent zobowiązany jest przesłać w następnej wiadomości mailowej.

Postanowienia wzoru umowy znajdują zastosowanie w zakresie, w jakim nie są modyfikowane lub uchylane przez postanowienia Ogłoszenia o aukcji elektronicznej oraz Specyfikacji technicznej w postępowaniu nr 356/R/WZP/19.

#### **4. Waluta**

PLN

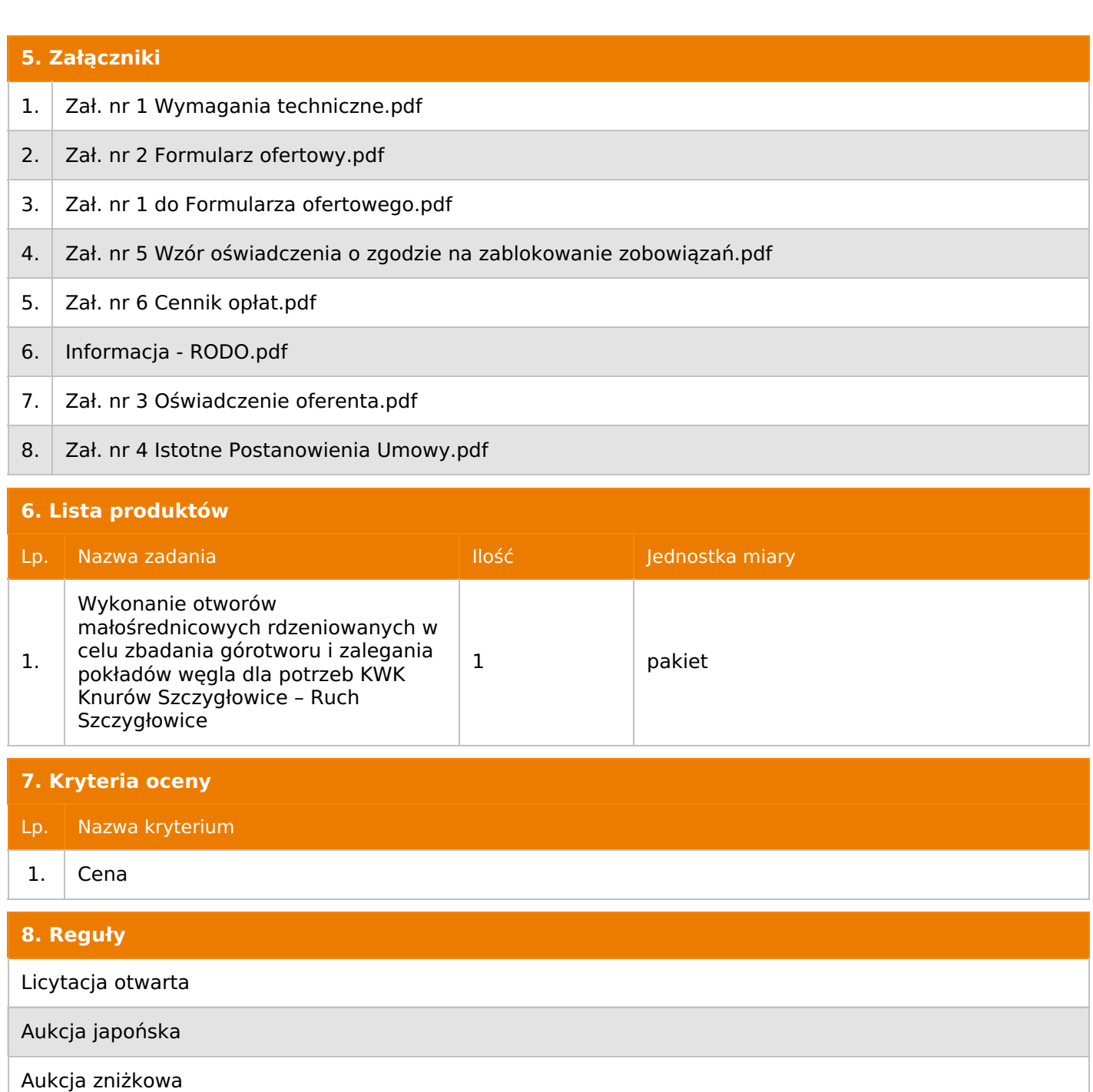

Cena dotyczy całego kontraktu

Czas na decyzję: 60 sekund

### **9. Terminy**

Termin rozpoczęcia licytacji: 2019-12-18 11:00

Termin składania ofert: 2019-12-11 23:59

# **10. Widok**

Oferent nie widzi nazw pozostałych oferentów

#### **11. Informacje o ofertach**

- 1. Zamawiający nie dopuszcza składania ofert częściowych.
- 2. Zamawiający nie dopuszcza składania ofert równoważnych.
- 3. Zamawiający nie dopuszcza składania ofert wariantowych.

Jeżeli przedmiotem Aukcji elektronicznej jest pakiet nie dopuszcza się składania ofert częściowych w obrębie pakietu. Ponadto po zakończeniu licytacji elektronicznej Oferenci będą zobowiązani (na wniosek Prowadzącego postępowanie) do obniżenia jednostkowej ceny netto każdej pozycji pakietu proporcjonalnie do obniżenia wartości netto za pakiet dokonanego w wyniku licytacji elektronicznej. Nierozpisanie cen jednostkowych w pakiecie w wyznaczonym terminie jest równoznaczne z wycofaniem oferty

#### **12. Kontakt w sprawach formalnych**

Dział Zamówień Niepublicznych Usługi, Agnieszka Czupil nr. tel 32 756 4963, e-mail: dokumentacja@zwp.jsw.pl

#### **13. Kontakt w sprawach przedmiotu zamówienia**

Osoba kontaktowa w sprawach technicznych: Wojciech Barłowski nr. tel. 32 717 6334, Dariusz Paszek nr tel. 32 717 6334

#### **14. Warunki płatności**

- 1. Rozliczenia między Oferentem a Zamawiającym będą dokonywane w złotych polskich.
- 2. Fakturę za realizację przedmiotu umowy należy wystawić na adres:
- JSW S.A. KWK Knurów-Szczygłowice
- ul. Dworcowa 1 44-190 Knurów
- 3. Płatność nastąpi przelewem w terminie do 90 dni od daty dostarczenia faktury Zamawiającemu.
- 4. Zamawiający dopuszcza fakturowanie częściowe, dla poszczególnych zleceń.
- 5. Podstawą wystawienia faktur częściowych będą pozytywne protokoły odbioru poszczególnych zleceń cząstkowych podpisane przez upoważnione osoby Wykonawcy i Zamawiającego.
- 6. Nie dopuszcza się stosowania zaliczek bez zgody Zarządu JSW S.A.

#### **15. Termin dostawy/wykonania**

- 1. Termin realizacji przedmiotu zamówienia: 18 miesięcy od daty zawarcia umowy.
- 2. Termin przekazania rejonu robót: do 7 dni roboczych od daty zawarcia umowy.

#### **16. Sposób dostawy/wykonania**

1.Prace należy prowadzić w dni robocze.

2.Zamawiający dopuszcza możliwość realizacji zamówienia w soboty, niedziele i święta po wcześniejszym uzgodnieniu z KRZG KWK Knurów – Szczygłowice.

3.Miejsce wykonywania przedmiotu zamówienia: wyrobiska dołowe KWK Knurów – Szczygłowice Ruch Szczygłowice.

4.Sposób wykonania zamówienia: zgodnie z Wymaganiami technicznymi stanowiącymi załącznik nr 1 do Ogłoszenia o aukcji.

## **17. Warunki udziału**

**I. Oferent, który zamierza wziąć udział w Aukcji elektronicznej musi posiadać profil (konto) na platformie zakupowej o adresie: https://zakupy.jsw.pl oraz zgłosić udział w aukcji najpóźniej do godz. 23:59 w dniu, w którym upływa termin składania wniosków o dopuszczenie do udziału w aukcji. Oferent nieposiadający profilu (konta) zobowiązany jest dokonać rejestracji na platformie pod adresem internetowym: https://zakupy.jsw.pl/rejestracja/rejestracja.html Rejestracja oraz udział w aukcji są bezpłatne.**

II. Wniesienie wadium zgodnie z wyznaczonym terminem składania wniosków o dopuszczenie do aukcji. Wysokość wadium: 52 000,00

Wadium należy wnieść w jednej z następujących form:

1. Pieniądzu - bezgotówkowo w formie przelewu na rachunek bankowy: Jastrzębska Spółka Węglowa S.A. Zakład Wsparcia Produkcji ul. Towarowa 1, 44-330 Jastrzębie-Zdrój, PKO BP S.A. nr konta 49 1020 2498 0000 8702 0443 8792 z dopiskiem:

"Wadium do aukcii nr 356/R/WZP/19".

Wadium uznaje się za skutecznie wniesione, jeżeli uznanie środków w wysokości odpowiadającej wadium nastąpi na rachunku bankowym Organizatora aukcji przed upływem terminu składania wniosków o dopuszczenie do udziału w aukcji, w sposób umożliwiający Organizatorowi aukcji weryfikację skutecznego wniesienia wadium.

2. Poręczenia bankowego, gwarancji bankowej, gwarancji ubezpieczeniowej.

Wadium uznaje się za skutecznie wniesione, jeżeli przed upływem terminu składania wniosków o dopuszczenie do udziału w aukcji oryginał dokumentu gwarancji lub poręczenia zostanie złożony w kasie Zakładu Wsparcia Produkcji JSW S.A. lub oryginał gwarancji lub poręczenia sporządzony w formie elektronicznej zostanie przesłany na adres skrzynki mailowej wskazanej w punkcie 12 Ogłoszenia o aukcji. W szczególności treść gwarancji lub poręczenia powinna zawierać:

a) bezwarunkowe i nieodwołalne zobowiązanie gwaranta lub poręczyciela do zapłaty wadium na pierwsze żądanie Organizatora aukcji (Beneficjenta) w sytuacjach określonych w § 27 "Regulaminu…",

b) wskazanie sumy gwarancyjnej lub poręczenia,

c) wskazanie Organizatora aukcji, jako Beneficjenta gwarancji lub poręczenia,

d) określenie terminu ważności gwarancji lub poręczenia.

Złożenie lub przesłanie poręczenia lub gwarancji, których treść nie będzie spełniać ww. wymogów skutkować będzie odrzuceniem oferty z postępowania zgodnie z § 40 ust. 2 lit. b "Regulaminu..." 3. Wstrzymaniu przez Zamawiającego zapłaty należności Oferenta w wysokości odpowiadającej wartości wadium jest możliwe:

- w kwocie brutto dla faktur, których wartość nie przekracza 15 000,00 zł brutto,

- w kwocie netto dla faktur, których wartość przekracza 15 000,00 zł brutto.

W przypadku wadium w formie wstrzymania przez Zamawiającego zapłaty należności Oferenta w wysokości odpowiadającej wartości wadium, Oferent zobowiązany jest do złożenia pisemnego lub elektronicznego oświadczenia (załącznik do ogłoszenia) o wyrażeniu zgody na wstrzymanie (zablokowanie) na czas trwania postępowania, odpowiedniej kwoty wierzytelności do zapłaty stanowiącej zabezpieczenie z tytułu wadium. Blokadzie podlegają w pierwszej kolejności wierzytelności wymagalne, a w przypadku ich braku wierzytelności niewymagalne, z terminem płatności najwcześniej przypadającym. Wskazane należności powinny być istniejące i bezsporne co do zasady, jak i wysokości. W tym celu Oferent składa do CUW JSW S.A. (Sekcja Rozliczeń z Dostawcami) stosowne oświadczenie (w 2 egzemplarzach). CUW JSW S.A. (Sekcja Rozliczeń z Dostawcami) potwierdza oświadczenie zgodnie z zasadami reprezentacji i dokonuje odpowiednich księgowań (jeden egzemplarz oświadczenia Oferent dołącza do składanej oferty, drugi pozostaje w CUW JSW S.A. – Sekcja Rozliczeń z Dostawcami). W przypadku złożenia oświadczenia w postaci elektronicznej Oferent wysyła elektroniczną kopię podpisanego oświadczenia na wskazany adresy e-mail: blokady-wadium@jsw.pl Osobami zajmującymi się blokadą wierzytelności z ramienia CUW JSW S.A. są: Pani Dorota Siedlaczek nr tel. 32 756 4882, Pani Bożena Temich nr tel. 32 756 4716 oraz Pani Barbara Wolak nr tel. 32 756 4739. Wraz z wnioskiem o dopuszczenie do udziału w aukcji należy przedłożyć egzemplarz oświadczenia potwierdzony przez pracownika CUW."

III. Złożenie przez Oferenta wniosku o dopuszczenie do aukcji zawierającego:

- 1. Dokumenty wskazane w Wymaganiach technicznych (załącznik nr 1 do ogłoszenia).
- 2. Formularz ofertowy (załącznik nr 2 do ogłoszenia).
- 3. Potwierdzenie wniesienia wadium.
- 4. Oświadczenia (załącznik nr 3 do ogłoszenia).

5. Dodatkowe wymagane dokumenty oraz oświadczenia:

5.1.Odpisy stosownych rekomendacji, referencji itp., wskazujących że dany Oferent gwarantuje należyte wykonanie przedmiotu aukcji, wystawionych przez Kierownika Ruchu Zakładu Górniczego lub Dyrektora Technicznego.Do oferty należy dołączyć dokumenty potwierdzające, że Oferent w okresie ostatnich trzech lat przed terminem składania ofert, wykonał co najmniej jedną usługę wykonania otworów małośrednicowych rdzeniowych.

5.2.Nie dopuszcza się możliwości udziału w postępowaniu Oferenta, który nie wykonywał usług będących przedmiotem postępowania.

5.3. Wymagania w zakresie zatrudniania osób przewidzianych do wykonania przedmiotu zamówienia.Do oferty należy dołączyć:

5.3.1. Oświadczenie o zatrudnianiu osób posiadających wymagane przepisami kwalifikacje (określone w Ustawie z dnia 9 czerwca 2011 r. – Prawo geologiczne i górnicze oraz w przepisach wykonawczych do ustawy) przewidzianych do kierowania, nadzorowania i kontroli nad robotami stanowiącymi przedmiot zamówienia w ilości minimum:

a) 1 osoba wyższego dozoru ruchu w specjalności wiertniczej lub górniczej,

b) 4 osoby dozoru ruchu w specjalności wiertniczej lub górniczej,

c) 1 osoba dozoru ruchu w specjalności elektrycznej,

d) 1 osoba dozoru ruchu w specjalności mechanicznej,

e) 1 osoby służby BHP posiadające łącznie kwalifikacje pracownika służb BHP zgodnie z § 4 Rozporządzenia RM z dn. 2.09.1997 r. w sprawie służb BHP i osoby minimum dozoru ruchu w podziemnych zakładach górniczych wydobywających węgiel kamienny, w specjalności, której stwierdzenie kwalifikacji następuje w drodze świadectwa wydanego przez organy nadzoru górniczego,

zgodnie z załącznikiem nr 3 do Ogłoszenia o aukcji.

5.3.2. Oświadczenie o zatrudnianiu osób posiadających pozostałe uprawnienia, kwalifikacje, przewidzianych do realizacji robót objętych zamówieniem w ilości minimum: 12 osób posiadających wymagane kwalifikacje wiertacza,

zgodnie z załącznikiem nr 3 do Ogłoszenia o aukcji.

5.4. Oświadczenie o zapewnieniu sprzętu, tj.:

a) wiertnice dołowe w ilości minimum 6 sztuk (wraz z wyłącznikiem oraz sterowaniem tego wyłącznika, pompy) wraz z materiałami eksploatacyjnymi do ich użytkowania,

b) rury obsadowe, zasuwy oraz drobny sprzęt i narzędzia specjalistyczne do wykonania prac takie jak: kilofy, młoty, łopaty, klucze maszynowe, skrzynki na zwierciny, itp.

zgodnie z załącznikiem nr 3 do Ogłoszenia o aukcji.

6. Dodatkowe uwagi:

6.1.Zamawiający dopuszcza możliwość powierzenia części przedmiotu zamówienia Podwykonawcom. O powierzeniu części zamówienia Podwykonawcy Wykonawca pisemnie poinformuje Zamawiającego podając nazwę Podwykonawcy oraz zakres powierzonej części zamówienia.

6.2 Oferta musi zawierać propozycję ceny według formuły określonej przez prowadzącego postępowanie w formularzu ofertowym stanowiącym załącznik nr 2 do ogłoszenia aukcji.

6.3 Kryterium oceny – najniższa cena: 100 %.Za najkorzystniejszą ofertę zostanie uznana oferta z najniższą ceną

Wszystkie dokumenty należy dostarczyć w języku polskim.

Wniosek o dopuszczenie do udziału w aukcji składany jest w jednej z następujących form:- w formie pisemnej – przez przesłanie wniosku o dopuszczenie do aukcji w zaklejonej kopercie z dopisanym numerem aukcji. Oferent przesyła wniosek wraz ze wskazanymi powyżej załącznikami na adres: JSW S.A. Zakład Wsparcia Produkcji, ul. Towarowa 1, 44-330 Jastrzębie-Zdrój.- w formie wiadomości e-mail, zawierającej jako załącznik skan wniosku o dopuszczenie do aukcji (pdf), sporządzonego uprzednio w formie pisemnej wraz ze wskazanymi powyżej załącznikami w formie skanów (pdf). Oferent przesyła wniosek na adres skrzynki mailowej wskazanej w punkcie 12 Ogłoszenia o aukcji. W tytule wiadomości mailowej Oferent podaje numer aukcji.- w formie wiadomości e-mail, zawierającej jako załącznik wniosek o dopuszczenie do aukcji, sporządzony w postaci elektronicznej i podpisany kwalifikowanym podpisem elektronicznym wraz ze wskazanymi powyżej załącznikami w formie skanów (pdf). Oferent przesyła wniosek na adres skrzynki mailowej wskazanej w punkcie 12 Ogłoszenia o aukcji. W tytule wiadomości mailowej Oferent podaje numer aukcji.

Oferent związany jest ofertą 90 dni od dnia upływu terminu składania wniosków o dopuszczenie do aukcji.

#### **18. Prawa i obowiązki zamawiającego**

-

-

1. Zamawiającemu przysługuje prawo odwołania aukcji lub zmiany jej warunków.

2. Zamawiającemu przysługuje prawo do swobodnego wyboru ofert lub unieważnienia Postępowania bez podania przyczyn na każdym etapie Postępowania.

3. Oferty złożone w toku Aukcji elektronicznej przestają wiązać, gdy oferent złoży kolejną, korzystniejszą ofertę, zawarto umowę albo Aukcję unieważniono.

4. Zawarcie umowy następuje w formie pisemnej.

5. Reklamacje związane z przebiegiem licytacji należy składać na adres e-mail: dokumentacja@zwp.jsw.pl do godz. 12:00 następnego dnia roboczego po dniu, gdy zakończono licytację.

6. Zamawiający nie jest zobowiązany do zawarcia umowy z wybranym Oferentem.

**19. Dokumenty wymagane od wykonawcy, który złożył najkorzystniejszą ofertę w aukcji elektronicznej**

#### **20. Dokumenty wymagane przy pierwszej i kolejnych dostawach**

Zgodnie z załącznikiem nr 1 do Ogłoszenia o aukcji - "Wymagania Techniczne"

#### **21. Wymagane warunki techniczno-użytkowe przedmiotu zamówienia**

Zgodnie z załącznikiem nr 1 do Ogłoszenia o aukcji - "Wymagania Techniczne"

**22. Dodatkowe warunki i wymagania techniczne**